## Package 'simsl'

October 9, 2019

Type Package

Title Single-Index Models with a Surface-Link

Version 0.1.0

Author Park, H., Petkova, E., Tarpey, T., Ogden, R.T.

Maintainer Hyung Park <parkh15@nyu.edu>

Description An implementation of a single-index regression for optimizing individualized dose rules from an observational study. To model interaction effects between baseline covariates and a treatment variable defined on a continuum, we employ two-dimensional penalized spline regression on an index-treatment domain, where the index is defined as a linear combination of the covariates (a single-index). An unspecified main effect for the covariates is allowed. A unique contribution of this work is in the parsimonious single-index parametrization specifically defined for the interaction effect term. We refer to Park, Petkova, Tarpey, and Ogden (2020) <doi:10.1016/j.jspi.2019.05.008> (for the case of a discrete treatment) and Park, Petkova, Tarpey, and Ogden (2019) "A single-index model with a surfacelink for optimizing individualized dose rules'' (pre-print) for detail of the method. The main function of this package is simsl().

License GPL-3

Imports mgcv, stats

Encoding UTF-8 LazyData true RoxygenNote 6.1.1 NeedsCompilation no **Depends** R  $(>= 3.5.0)$ Repository CRAN Date/Publication 2019-10-09 14:50:06 UTC

### R topics documented:

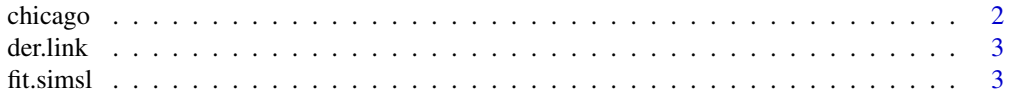

#### <span id="page-1-0"></span>2 chicago chicago chicago chicago chicago chicago chicago chicago chicago chicago chicago chicago chicago chicago

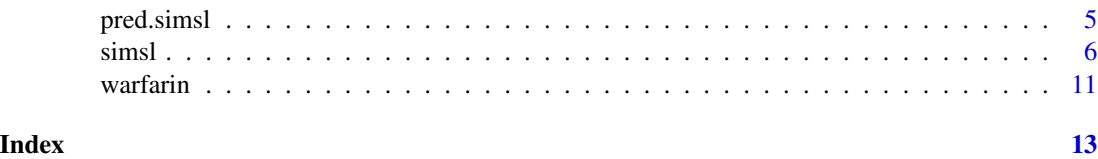

chicago *Air pollution dataset*

#### Description

Daily air pollution and death rate data for Chicago

#### Format

A data frame with 7 columns and 5114 rows; each row refers to one day; the columns correspond to:

death total deaths (per day).

pm10median median particles in 2.5-10 per cubic m

pm25median median particles < 2.5 mg per cubic m (more dangerous).

o3median Ozone in parts per billion

so2median Median Sulpher dioxide measurement

time time in days

tmpd temperature in fahrenheit

#### Details

The data are from Peng and Welty (2004) and are available from R (R Core Team, 2019) package gamair (Wood, 2019).

The daily death in the city of Chicago is recorded over a number of years (about 14 years). Each observation is a time series of daily mortality counts, indicating the number of deaths that occurred on each day.

#### Source

The chicago dataset is available from package gamair (Wood, 2019).

#### References

Peng, R.D. and Welty, L.J. (2004) The NMMAPSdata package. R News 4(2) Wood, S.N. (2017) Generalized Additive Models: An Introduction with R Wood, S.N. (2019) gamair: Data for 'GAMs: An introduction with R'. R package version 1.0.2

<span id="page-2-0"></span>

#### Description

This function computes the 1st derivative of the surface-link function with respect to the argument associated with the pure interaction effect term of the smooth, using finite difference.

#### Usage

der.link(g.fit, arg.number = 2, eps =  $10^(-6)$ )

#### Arguments

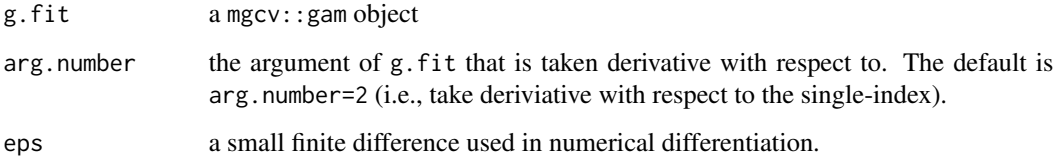

#### See Also

fit.simsl, simsl

fit.simsl *Single-index models with a surface-link (workhorse function)*

#### Description

fit.simsl is the workhorse function for Single-index models with a surface-link (SIMSL).

#### Usage

```
fit.simsl(y, A, X, mu.hat = NULL, family = "gaussian", bs = c("ps","ps"), k = c(8, 8), knots = NULL, sp = NULL, method = "GCV.Cp",
 beta.ini = NULL, beta.ini.gam = FALSE, ind.to.be.positive = 1,
 pen.order = 0, lambda = 0, max.iter = 30, eps.iter = 0.01,
  trace.iter = TRUE, scale.X = TRUE, center.X = TRUE,si.main.effect = TRUE)
```
#### Arguments

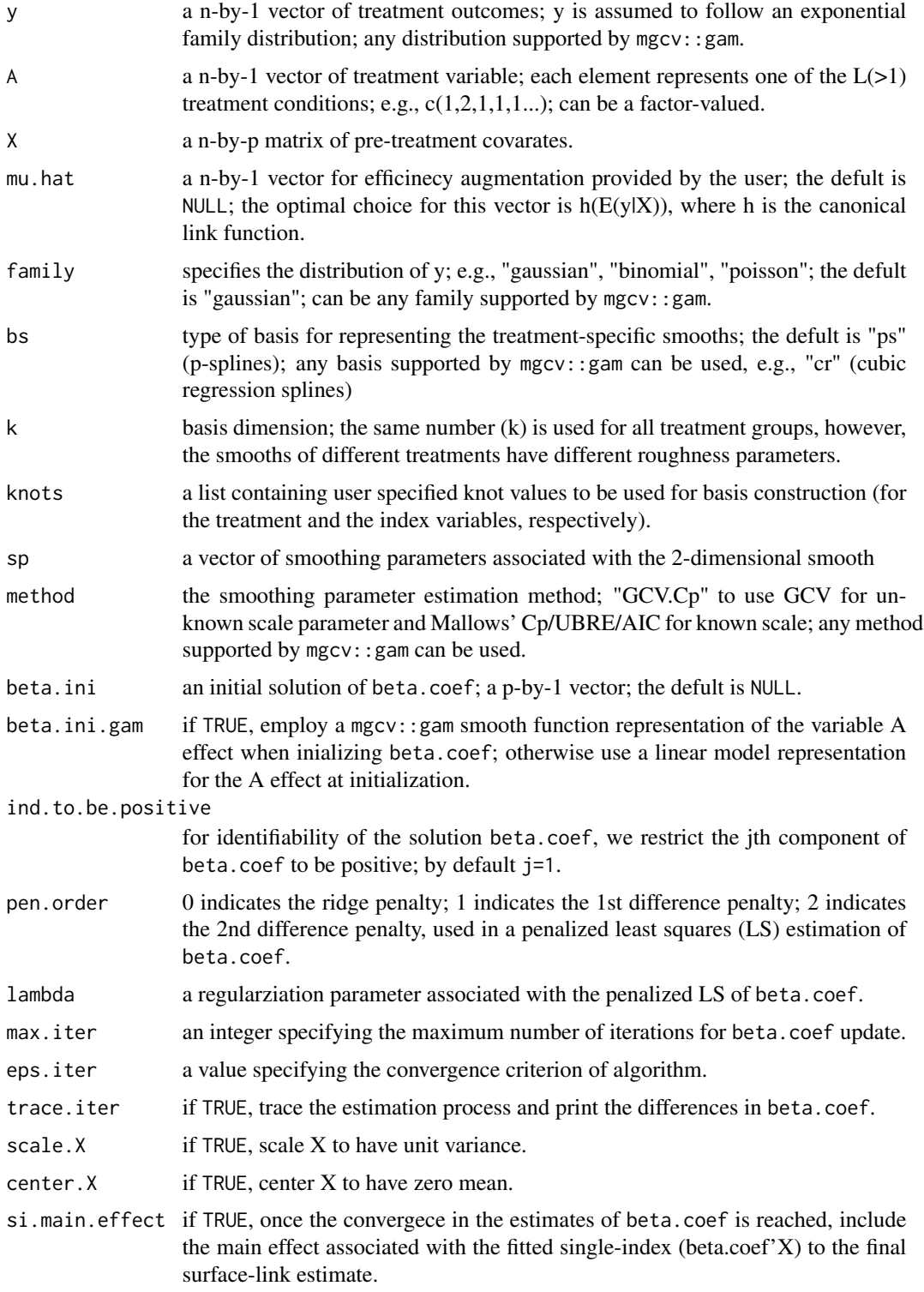

#### <span id="page-4-0"></span>pred.simsl 5

#### Details

The function estimates a linear combination (a single-index) of covariates X, and captures a nonlinear interactive structure between the single-index and the treatment defined on a continuum via a smooth surface-link on the index-treatment domain.

SIMSL captures the effect of covariates via a single-index and their interaction with the treatment via a 2-dimensional smooth link function. Interaction effects are determined by shapes of the link function. The model allows comparing different individual treatment levels and constructing individual treatment rules, as functions of a biomarker signature (single-index), efficiently utilizing information on patient's characteristics. The resulting simsl object can be used to estimate an optimal dose rule for a new patient with pretreatment clinical information.

#### Value

a list of information of the fitted SIMSL including

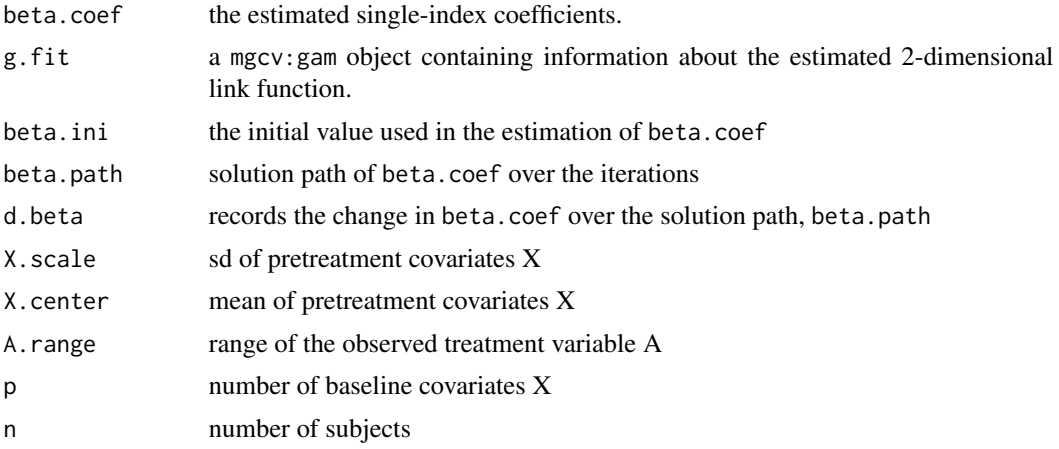

#### Author(s)

Park, Petkova, Tarpey, Ogden

#### See Also

pred.simsl, fit.simsl

pred.simsl *SIMSL prediction function*

#### Description

This function makes predictions from an estimated SIMSL, given a (new) set of covariates. The function returns a set of predicted outcomes given the treatment values in a dense grid of treatment levels for each individual, and a recommended treatment level (assuming a larger value of the outcome is better).

#### <span id="page-5-0"></span>Usage

```
pred.simsl(simsl.obj, newx, newA = NULL, L = 30, type = "response",
 maximize = TRUE)
```
#### Arguments

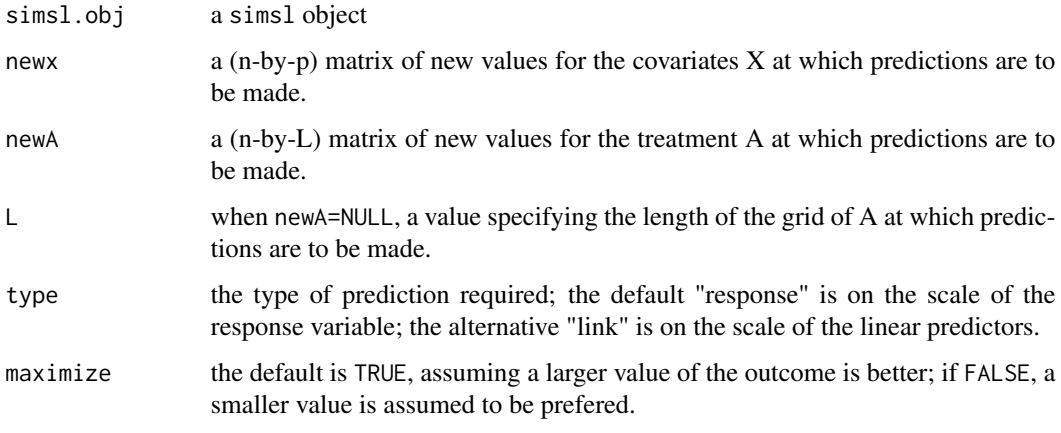

#### Value

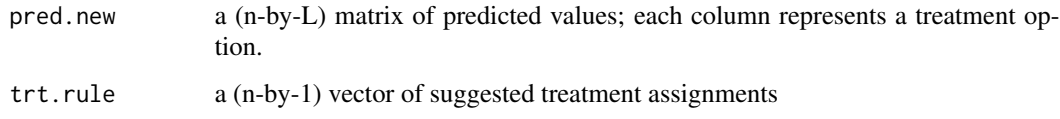

#### Author(s)

Park, Petkova, Tarpey, Ogden

#### See Also

simsl,fit.simsl

simsl *Single-index models with a surface-link (main function)*

#### Description

simsl is the wrapper function for fitting a single-index model with a surface-link (SIMSL). The function estimates a linear combination (a single-index) of baseline covariates X, and models a nonlinear interactive structure between the single-index and a treatment variable defined on a continuum, via estimating a smooth link function on the index-treatment domain.

simsl **7** 

#### Usage

```
siml(y, A, X, mu.hat = NULL, family = "gaussian", bs = c("ps","ps"), k = c(8, 8), knots = NULL, sp = NULL, method = "GCV.Cp",
 beta.ini = NULL, beta.ini.gam = FALSE, ind.to.be.positive = 1,
 pen.order = 0, lambda = 0, max.iter = 30, eps.iter = 10^{2} -2
  }, trace.iter = TRUE, center.X = TRUE, scale.X = TRUE,
 si.main.effect = TRUE, bootstrap = FALSE, nboot = 200,
 boot.conf = 0.95, seed = 1357)
```
#### Arguments

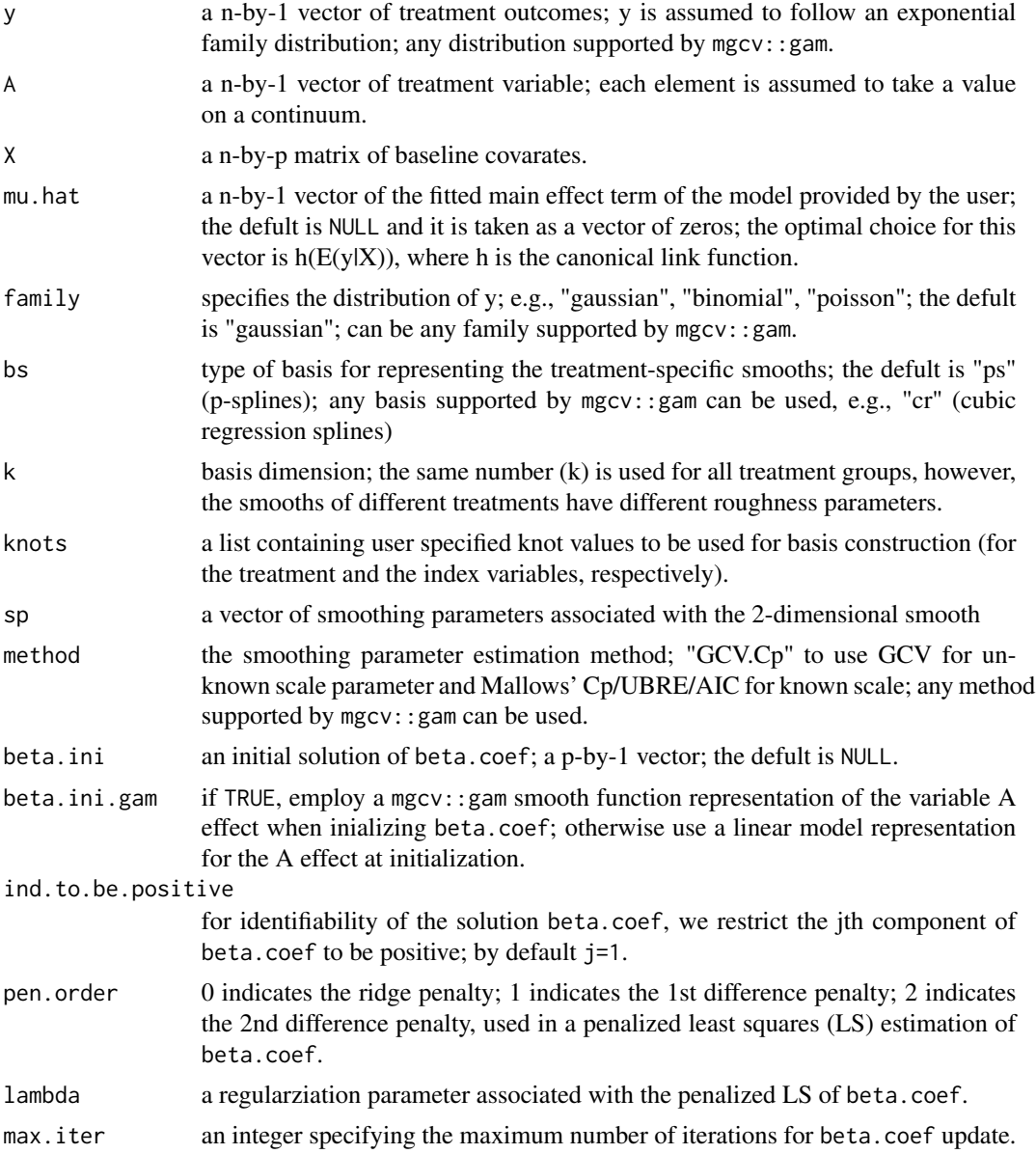

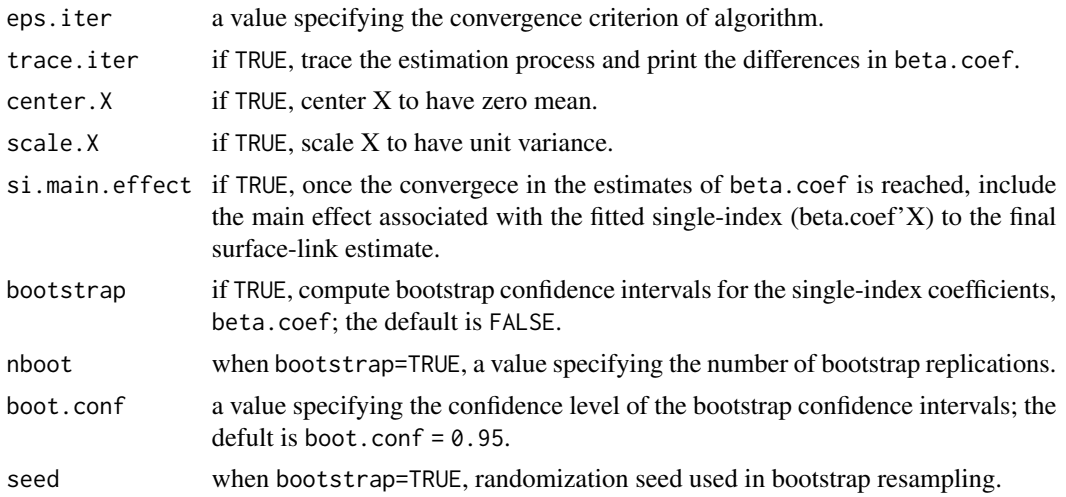

#### Details

SIMSL captures the effect of covariates via a single-index and their interaction with the treatment via a 2-dimensional smooth link function. Interaction effects are determined by shapes of the link surface. The SIMSL allows comparing different individual treatment levels and constructing individual treatment rules, as functions of a biomarker signature (single-index), efficiently utilizing information on patient's characteristics. The resulting simsl object can be used to estimate an optimal dose rule for a new patient with baseline clinical information.

#### Value

a list of information of the fitted SIMSL including

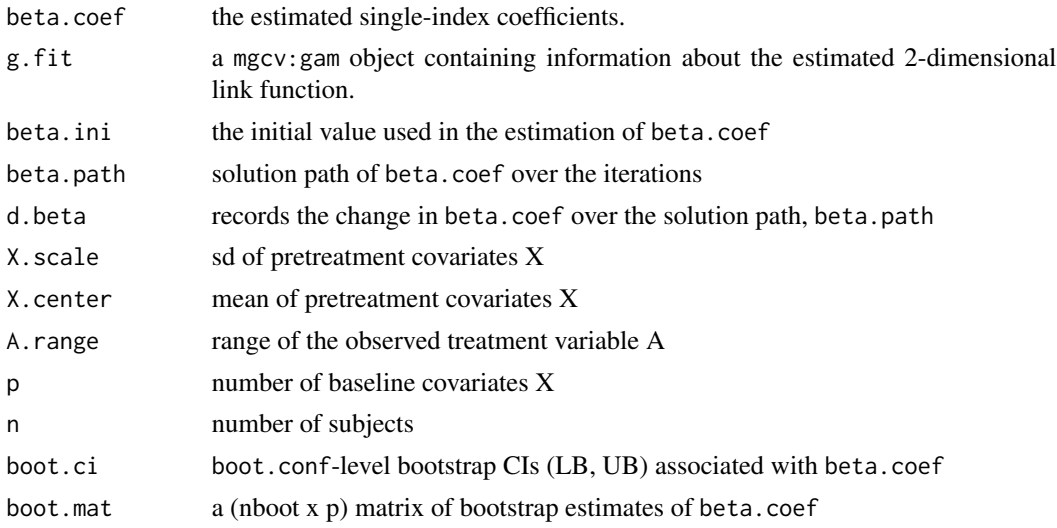

#### Author(s)

Park, Petkova, Tarpey, Ogden

simsl 9

#### See Also

pred.simsl, fit.simsl

#### Examples

```
set.seed(1234)
n < -200n.test <- 500
## simulation 1
# generate training data
p \le -30X \leftarrow matrix(runif(n*p, -1, 1), ncol=p)A \leftarrow runif(n, \emptyset, 2)f_opt <- 1 + 0.5*X[,2] + 0.5*X[,1]
mu <- 8 + 4*X[,1] - 2*X[,2] - 2*X[,3] - 25*((f_opt-A)^2)
y <- rnorm(length(mu),mu,1)
# fit SIMSL
simsl.obj <- simsl(y=y, A=A, X=X)
# generate testing data
X.test <- matrix(runif(n.test*p,-1,1),ncol=p)
A.test \leq runif(n.test, 0, 2)
f_opt.test <- 1 + 0.5*X.test[,2] + 0.5*X.test[,1]
pred <- pred.simsl(simsl.obj, newx= X.test) # make prediction based on the estimated SIMSL
value \leq mean(8 + 4*X.test[,1] - 2*X.test[,2] - 2*X.test[,3] - 25*((f_opt.test- pred$trt.rule)^2))
value # the "value" of the estimated treatment rule; the "oracle" value is 8.
## simulation 2
p \le -10# generate training data
X = matrix(runif(n*p, -1, 1), ncol=p)A = runif(n, 0, 2)f_{opt} = I(X[,1] > -0.5)*I(X[,1] < 0.5)*0.6 + 1.2*I(X[,1] > 0.5) +1.2 * I(X[,1] < -0.5) + X[,4]<sup>2</sup> + 0.5*log(abs(X[,7])+1) - 0.6
mu = 8 + 4 \times \cos(2 \times \pi) \times \tan \pi - 2*X[,4] - 8*X[,5]^3 - 15*abs(f_opt-A)
y = rnorm(length(mu),mu,1)
Xq \leftarrow \text{cbind}(X, X^2) # include a quadratic term
# fit SIMSL
simsl.obj \leftarrow simsl(y=y, A=A, X=Xq)# generate testing data
X.test = matrix(runif(n.test*p,-1,1),ncol=p)
A.test = runif(n.test, 0, 2)f_opt.test = I(X.test[, 1] > -0.5)*I(X.test[, 1] < 0.5)*0.6 + 1.2*I(X.test[, 1] > 0.5) +1.2*I(X.test[,1] < -0.5) + X.test[,4]^2 + 0.5*log(abs(X.test[,7])+1) - 0.6
Xq.test <- cbind(X.test, X.test^2)
pred <- pred.simsl(simsl.obj, newx= Xq.test) # make prediction based on the estimated SIMSL
value <- mean(8 + 4*cos(2*pi*X.test[,2]) - 2*X.test[,4] - 8*X.test[,5]^3 -
              15*abs(f_opt.test-pred$trt.rule))
value # the "value" of the estimated treatment rule; the "oracle" value is 8.
```

```
### air pollution data application
data(chicago); head(chicago)
chicago <- chicago[,-3][complete.cases(chicago[,-3]), ]
#plot(chicago$death)
#chicago$death[2856:2859]
chicago \le - chicago[-c(2856:2859), ] # get rid of the gross outliers in y
#plot(chicago$pm10median)
chicago <- chicago[-which.max(chicago$pm10median), ] # get rid of the gross outliers in x
# create lagged variables
lagard \leq function(x,n.lag=5) {
  n <- length(x); X <- matrix(NA,n,n.lag)
  for (i in 1:n.lag) X[i:n,i] < -x[i:n-i+1]X
}
chicago$pm10 <- lagard(chicago$pm10median)
chicago <- chicago[complete.cases(chicago), ]
# create season varaible
chicago$time.day <- round(chicago$time %% 365)
# fit SIMSL for modeling the season-by-pm10 interactions on their effects on outcomes
simsl.obj \le simsl(y = chicago$death, A = chicago$time.day, X=chicago[,7], bs= c("cc", "ps"),
                   beta.ini.gam = TRUE, family=poisson(), method = "REML")
simsl.obj$beta.coef # the estimated single-index coefficients
summary(simsl.obj$g.fit)
#simsl.obj.boot <- simsl(y = chicago$death, A = chicago$time.day, X=chicago[,7],
# bs= c("cc", "ps"), family=poisson(), beta.ini.gam = TRUE,
# method = "REML", bootstrap = TRUE, nboot=5) # nboot =500
#simsl.obj.boot$boot.ci
additive.fit <- mgcv::gam(chicago$death ~
                             s(simsl.obj$g.fit$model[,3], k=8, bs="ps") +
                             s(chicago$time.day, k=8, bs="cc"),
                           family = poisson(), method = "REML")
plot(additive.fit, shift= additive.fit$coefficients[1], select=2,
    ylab= "Linear predictor", xlab= "A", main = expression(paste("Individual A effect")))
plot(additive.fit, shift= additive.fit$coefficients[1], select = 1,
     xlab= expression(paste(beta*minute,"x")), ylab= " "
     main = expression(paste("Individual ", beta*minute,"x effect")))
mgcv::vis.gam(simsl.obj$g.fit, view=c("A","single.index"), theta=-135, phi = 30,color="heat", se=1,
         ylab = "single-index", zlab = " ", main=expression(paste("Interaction surface ")))
### Warfarin data application
data(warfarin)
X <- warfarin$X
```

```
A <- warfarin$A
```
 $y \le -abs(warfarin$INR - 2.5)$  # the target INR is 2.5

#### <span id="page-10-0"></span>warfarin 11

```
X[, 1:3] <- scale(X[, 1:3]) # standardize continuous variables
# Estimate the main effect, using an additive model for continous variables and
# a linear model for the indicator variables
mu.fit <- mgcv::gam(y-mean(y) \sim X[, 4:13] +
                      s(X[,1], k=5, bs="ps")+
                      s(X[, 2], k=5, bs="ps") +s(X[, 3], k=5, bs="ps"), method="REML")
summary(mu.fit)
mu.hat <- predict(mu.fit)
# fit SIMSL (we do not scale/center X for the interpretabilty of the indicator variables in X).
simsl.obj <- simsl(y, A, X, mu.hat=mu.hat, scale.X = FALSE, center.X=FALSE, method="REML")
simsl.obj$beta.coef
#simsl.obj.boot <- simsl(y, A, X, mu.hat=mu.hat, scale.X=FALSE, center.X=FALSE,
# bootstrap = TRUE, nboot=5, method="REML") # nboot = 500
#simsl.obj.boot$boot.ci
additive.fit <- mgcv::gam(y-mu.hat ~
                             s(A, k=8, bs="ps") +
                             s(simsl.obj$g.fit$model[,3], k=8, bs="ps"),
                          method = "REML" )plot(additive.fit, shift= additive.fit$coefficients[1], select=1,
     ylab= "Y", main = expression(paste("Individual A effect")))
plot(additive.fit, shift= additive.fit$coefficients[1], select=2,
     xlab= expression(paste(beta*minute,"x")), ylab= " ",
     main = expression(paste("Individual ", beta*minute,"x effect")))
mgcv::vis.gam(simsl.obj$g.fit, view=c("A","single.index"), theta=55, phi = 30,color="heat", se=1,
         ylab = "single-index", zlab = "Y", main=expression(paste("Interaction surface ")))
```
warfarin *Warfarin dataset*

#### Description

The dataset provided by International Warfarin Pharmacogenetics Consortium et al. (2009). Warfarin is an anticoagulant agent widely used as a medicine to treat blood clots and prevent forming new harmful blood clots.

#### Format

A list containing INR, A, X:

INR a vector of treatment outcomes of the study (INR; International Normalized Ratio)

A a vector of therapeutic warfarin dosages

 $X$  a data frame consist of 13 patient characteristics

#### Details

The dataset onsists of 1780 subjects (after removing patients with missing data and data cleaning), including information on patient covariates (X), final therapeutic warfarin dosages (A), and patient outcomes (INR, International Normalized Ratio).

There are 13 covariates in the dataset: height  $(X1)$ , weight  $(X2)$ , age  $(X3)$ , use of the cytochrome P450 enzyme inducers (X4; the enzyme inducers considered in this analysis includes phenytoin, carbamazepine, and rifampin), use of amiodarone  $(X5)$ , gender  $(X6; 1$  for male, 0 for female), African or black race (X7), Asian race (X8), the VKORC1 A/G genotype (X9), the VKORC1 A/A genotype (X10), the CYP2C9 1/2 genotype (X11), the CYP2C9 1/3 genotype (X12), and the other CYP2C9 genotypes (except the CYP2C9 1/1 genotype which is taken as the baseline genotype) (X13).

The details of these covariate information are given in International Warfarin Pharmacogenetics Consortium et al. (2009).

#### Source

The data can be downloaded from https://www.pharmgkb.org/downloads/.

#### References

International Warfarin Pharmacogenetics Consortium, Klein, T., Altman, R., Eriksson, N., Gage, B., Kimmel, S., Lee, M., Limdi, N., Page, D., Roden, D., Wagner, M., Caldwell, M., and Johnson, J. (2009). Estimation of the warfarin dose with clinical and pharmacogenetic data. The New England Journal of Medicine 360:753–674

Chen, G., Zeng, D., and Kosorok, M. R. (2016). Personalized dose finding using outcome wieghted learning. Journal of the American Medical Association 111:1509–1547.

# <span id="page-12-0"></span>Index

∗Topic dataset  $chicago, 2$  $chicago, 2$ warfarin, [11](#page-10-0) chicago, [2](#page-1-0) der.link, [3](#page-2-0) fit.simsl, [3](#page-2-0) pred.simsl, [5](#page-4-0) simsl, [6](#page-5-0) warfarin, [11](#page-10-0)